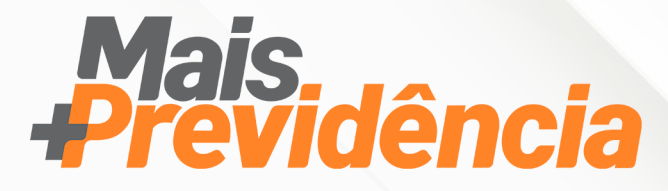

# Eleições 2020 + P:

faça parte da construção da

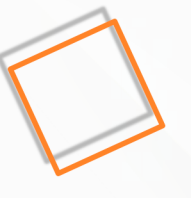

 $\mathbb{Z}$ 

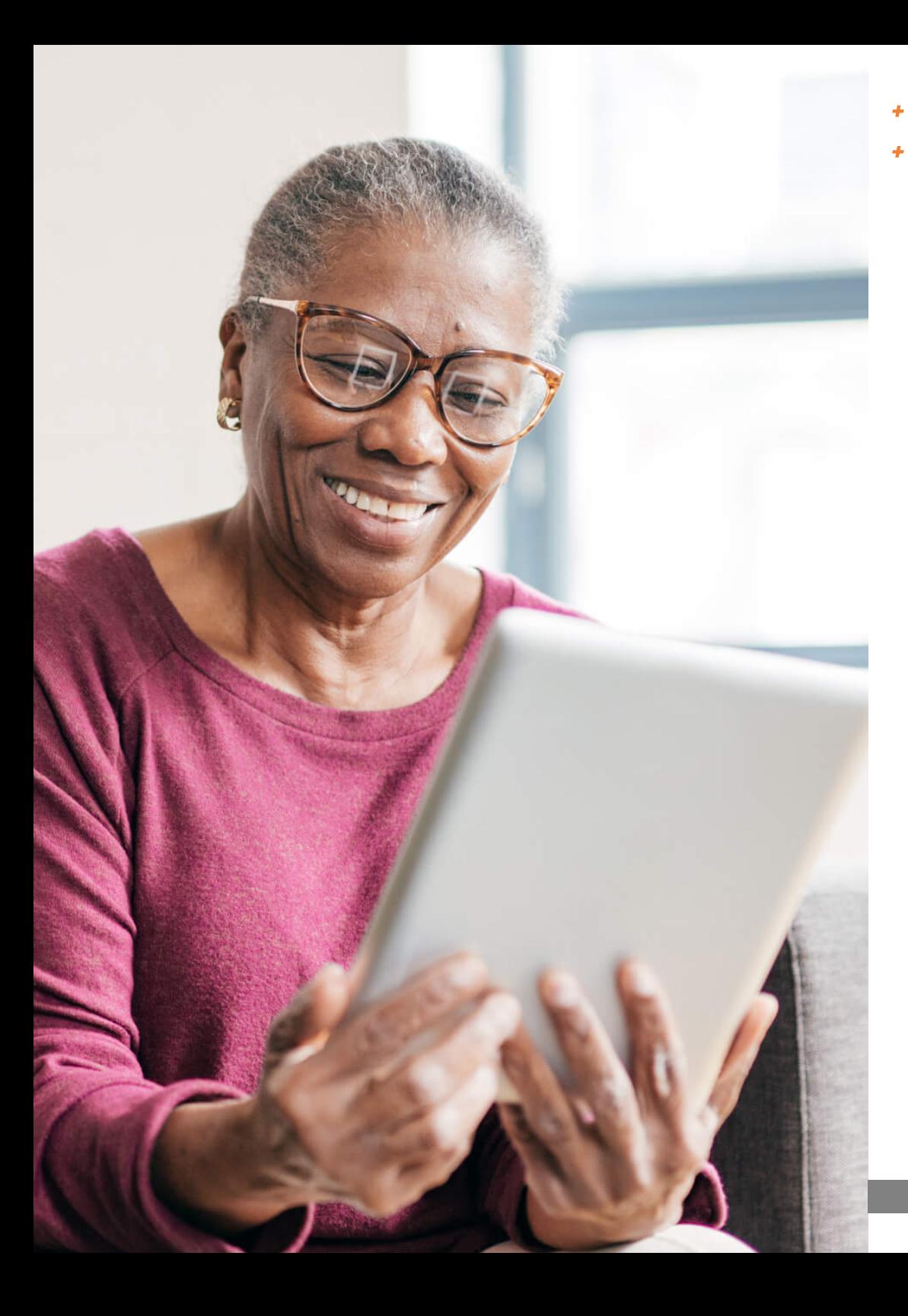

A sua participação no processo eleitoral da Mais Previdência como participante ativo ou aposentado é de extrema importância! Afinal, é a oportunidade de acompanhar de perto todo o andamento da entidade. Ou seja, é a maneira de nos ajudar a construir e manter um futuro mais seguro e tranquilo para você e nossos mais de cinco mil atendidos.

Por isso, esta cartilha foi desenvolvida pela equipe de Comunicação da Mais Previdência, com o apoio da Diretoria-Executiva, para que saiba como funciona todo o processo eleitoral e qual é a maneira que pode fazer parte da construção e fomentação da sua previdência privada.

Esperamos que tenha uma boa leitura e, em caso de dúvidas, entre em contato por meio do e-mail atendimento@maisprevidencia.com ou  $(31)$  3284-8407 –  $(31)$  98791-5328

# ÍNDICE [1. O PROCESSO ELEITORAL 2020](#page-3-0) [2. COMO PARTICIPAR?](#page-4-0)  [2.1 Candidato](#page-4-0)  [2.2 Eleitor](#page-6-0) [3. COMO CANDIDATAR?](#page-7-0)

[4. COMO VOTAR?](#page-8-0)

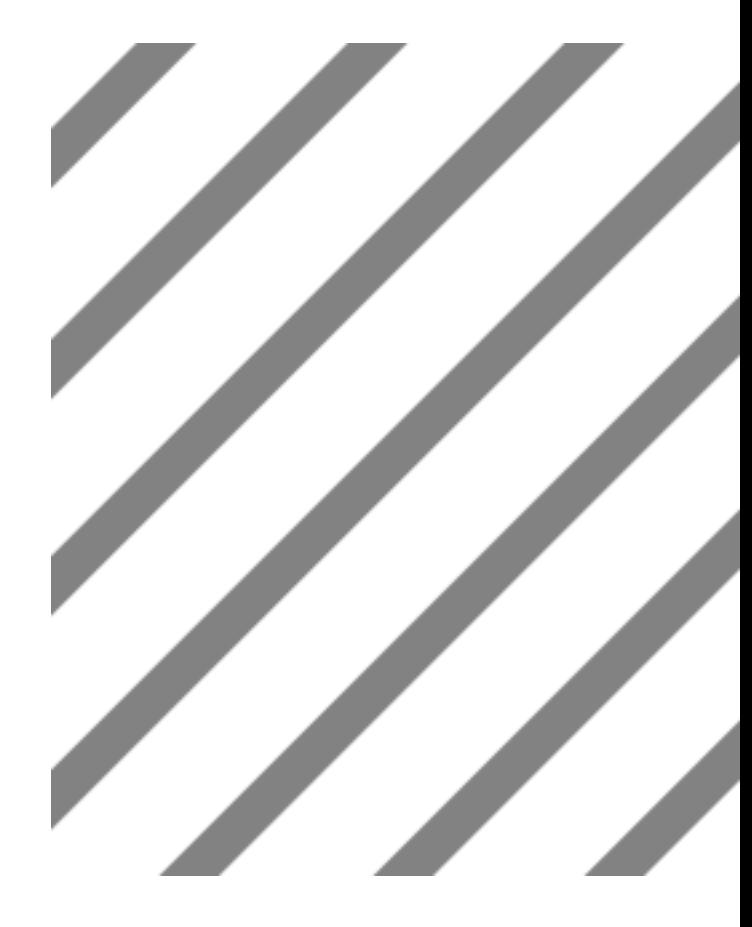

## <span id="page-3-0"></span>1. O PROCESSO ELEITORAL 2020

O processo eleitoral 2020 da Mais Previdência é necessário em decorrência da aprovação do [novo Estatuto da entidade](https://maisprevidencia.com.br/box/uploads/2020/02/ESTATUTO-MAIS-PREVID%C3%8ANCIA.pdf), ocorrida em reunião do [Conselho Deliberativo](https://maisprevidencia.com.br/governanca/) no dia 21/06/2018. Nessa data, houve a alteração do número de componentes dos Conselhos Deliberativo e Fiscal.

Por meio das Eleições 2020 +P, serão eleitos, ao todo, 3 novos membros, sendo 1 membro efetivo e 1 suplente destinados à composição Deliberativa e 1 suplente à Fiscal.

Todo o processo eleitoral 2020 foi aprovado pelo atual presidente do Conselho Deliberativo da Mais Previdência, Diogo Dias Gonçalves, e cumpre ao que está disposto na Lei Complementar 109/2001 e no [Regimento](https://maisprevidencia.com.br/box/uploads/2020/08/Regimento-Eleitoral..pdf) [Eleitoral](https://maisprevidencia.com.br/box/uploads/2020/08/Regimento-Eleitoral..pdf).

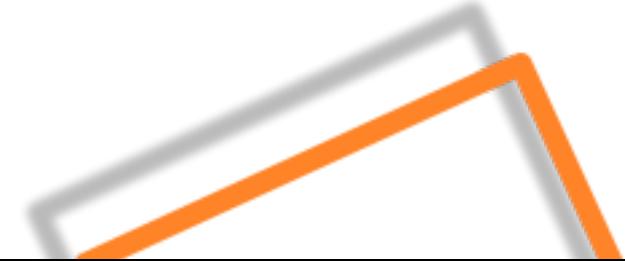

## <span id="page-4-0"></span>2. COMO PARTICIPAR?

Como participante ativo ou aposentado da Mais Previdência, você pode participar das Eleições 2020 +P de duas maneiras:

#### 1ª Como candidato

Todo participante ativo ou aposentado regularmente inscrito nos planos de previdência privada da Mais Previdência e em pleno gozo de seus direitos estatutários pode se candidatar como membro representante dos seus pares nos Conselhos Deliberativo e Fiscal da entidade. Porém, para isso, você precisa atender aos requisitos previstos na Lei Complementar nº 109/2001, artigo 35, parágrafo 3º, e no Estatuto vigente, sendo que os principais são:

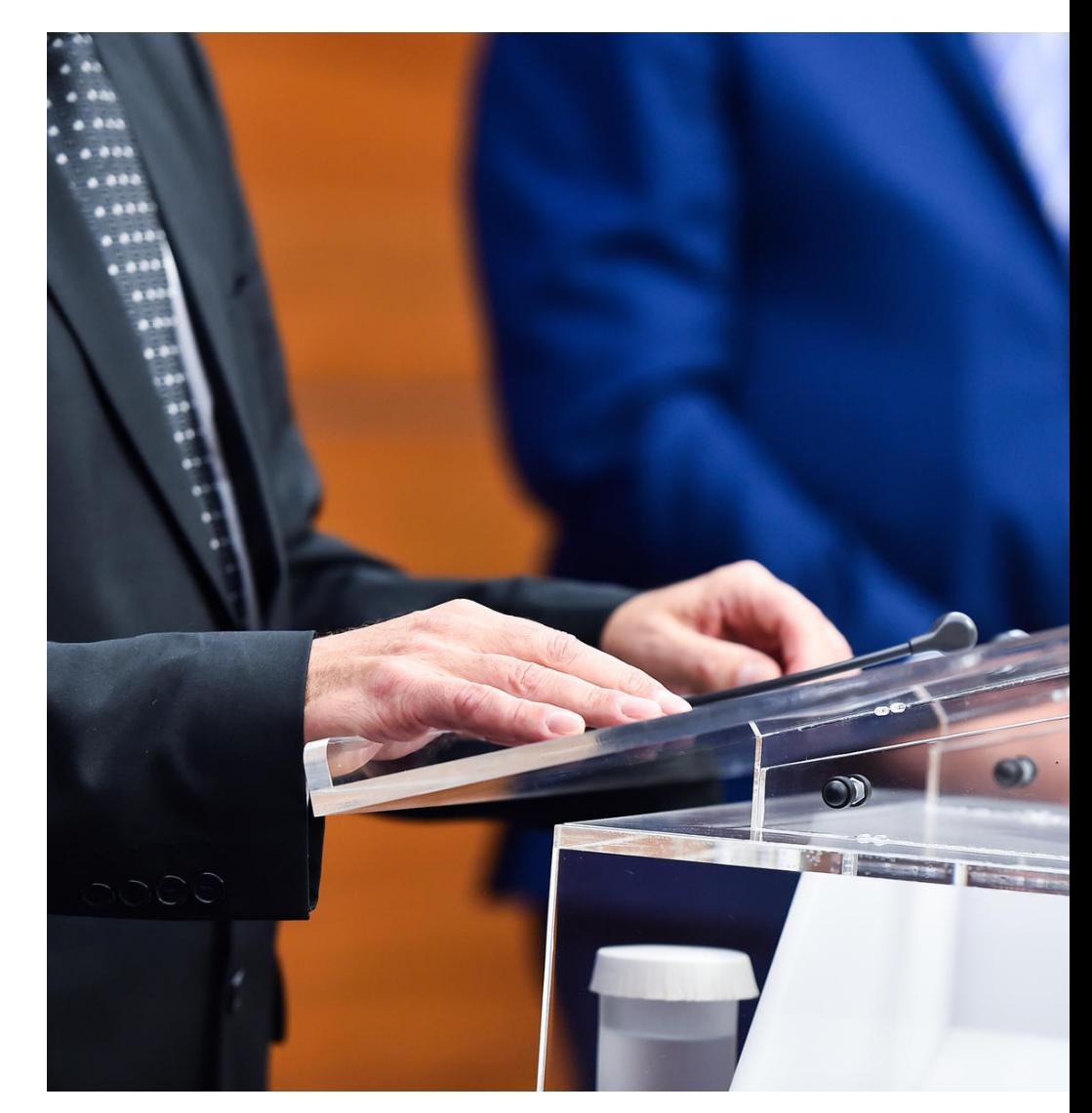

1. Preferencialmente, possuir formação de nível superior;

2. Não ter sofrido penalidade administrativa por infração da legislação da seguridade social, inclusive da previdência complementar ou como servidor público;

3. Não ter sofrido condenação criminal transitada em julgado;

4. Ter experiência profissional comprovada de, no mínimo, três anos no exercício de atividades na área financeira, administrativa, contábil, jurídica, de fiscalização ou de auditoria;

5. Ter experiências profissionais de atuação no âmbito de entidades de previdência complementar ou de seguridade social;

- 6. Possuir o mínimo de 24 contribuições (2 anos ) para o [Plano Casfam](https://maisprevidencia.com.br/planos/plano-casfam/);
- 7. Ter reputação ilibada;
- 8. Estar, no mínimo, com mais de 3 anos para requerer aposentadoria perante à entidade;

9. Não se encontrar em situação funcional ou pessoal – apurada pelo Comitê Eleitoral – que se incompatibilize com o exercício dos cargos para os quais se candidatar;

10. Preencher os requisitos exigidos pela Instrução n. 28 de 12 de maio de 2016, Instrução n. 30 de 22 de junho de 2016 e Resolução 19 de 30 de março de 2015, para habilitação e posterior certificação, caso for eleito.

#### <span id="page-6-0"></span>2ª Como eleitor

Todo participante ativo ou aposentado regularmente inscrito nos planos de previdência privada da Mais Previdência e em pleno gozo de seus direitos estatutários pode participar como eleitor das Eleições 2020 +P e, assim, escolher os seus representantes nos Conselhos Deliberativo e Fiscal da entidade.

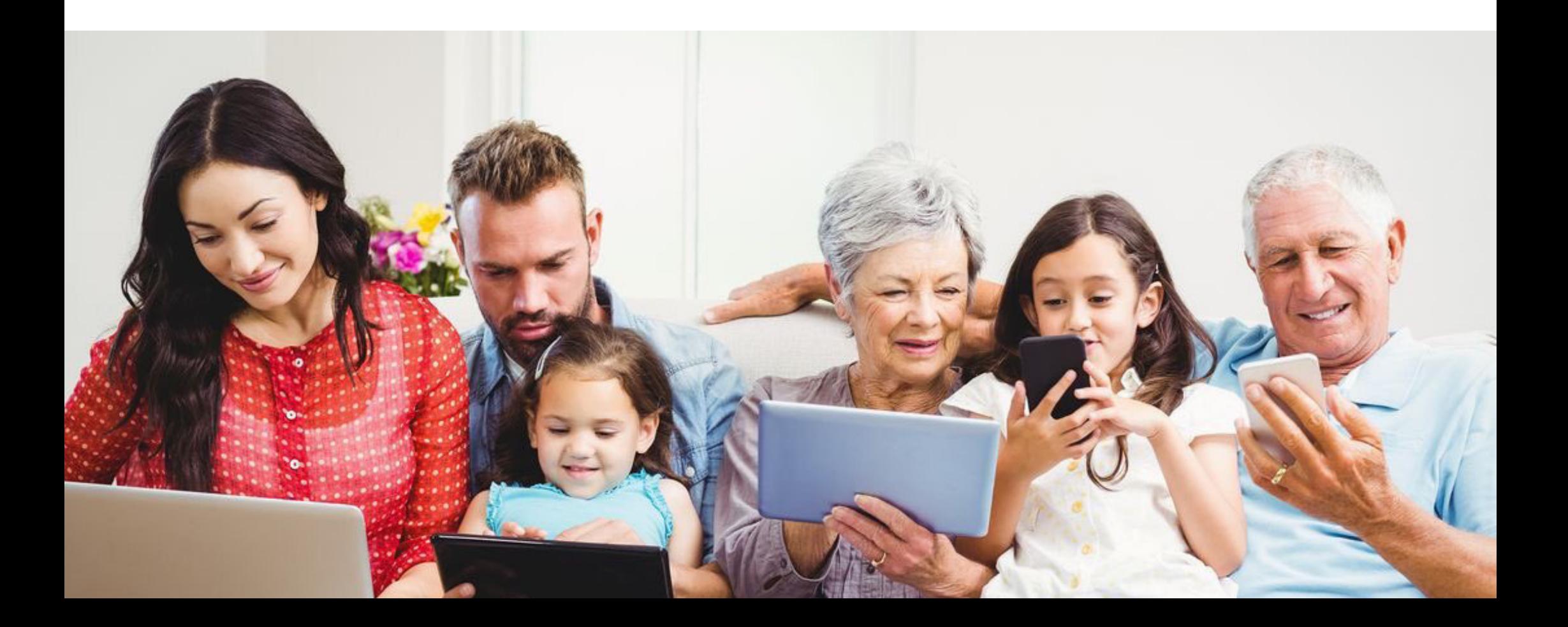

#### <span id="page-7-0"></span>3. COMO CANDIDATAR?

O processo de candidatura das Eleições 2020 +P funciona por meio de edital de inscrição já publicado. [Clique aqui](https://maisprevidencia.com.br/box/uploads/2020/08/Clique-aqui-para-ter-acesso-ao-edital.pdf) e confira o [edital](https://maisprevidencia.com.br/box/uploads/2020/08/Clique-aqui-para-ter-acesso-ao-edital.pdf) na íntegra!

No edital, há todas as orientações necessárias para que você consiga concorrer a uma vaga como membro efetivo ou suplente dos Conselhos Deliberativo e Fiscal da entidade.

Atenção! Pois, para se candidatar, você precisa atender aos requisitos previstos na Lei Complementar nº 109/2001, artigo 35, parágrafo 3º, e no Estatuto vigente já listados anteriormente nesta cartilha. A lista completa dos requisitos também está detalhada no edital.

As candidaturas podem ser realizadas até o dia 08/09/2020, em forma de chapas e separadas por Conselhos. Além disso, cada chapa deve designar, formalmente e no ato da inscrição, um dos seus membros como seu representante para todos os fins, inclusive, para o envio e recebimento de comunicações referentes ao processo eleitoral 2020.

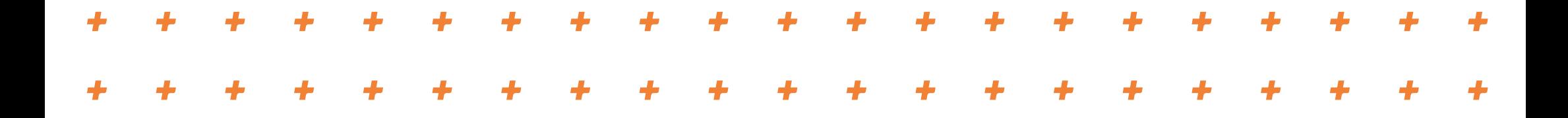

<span id="page-8-0"></span>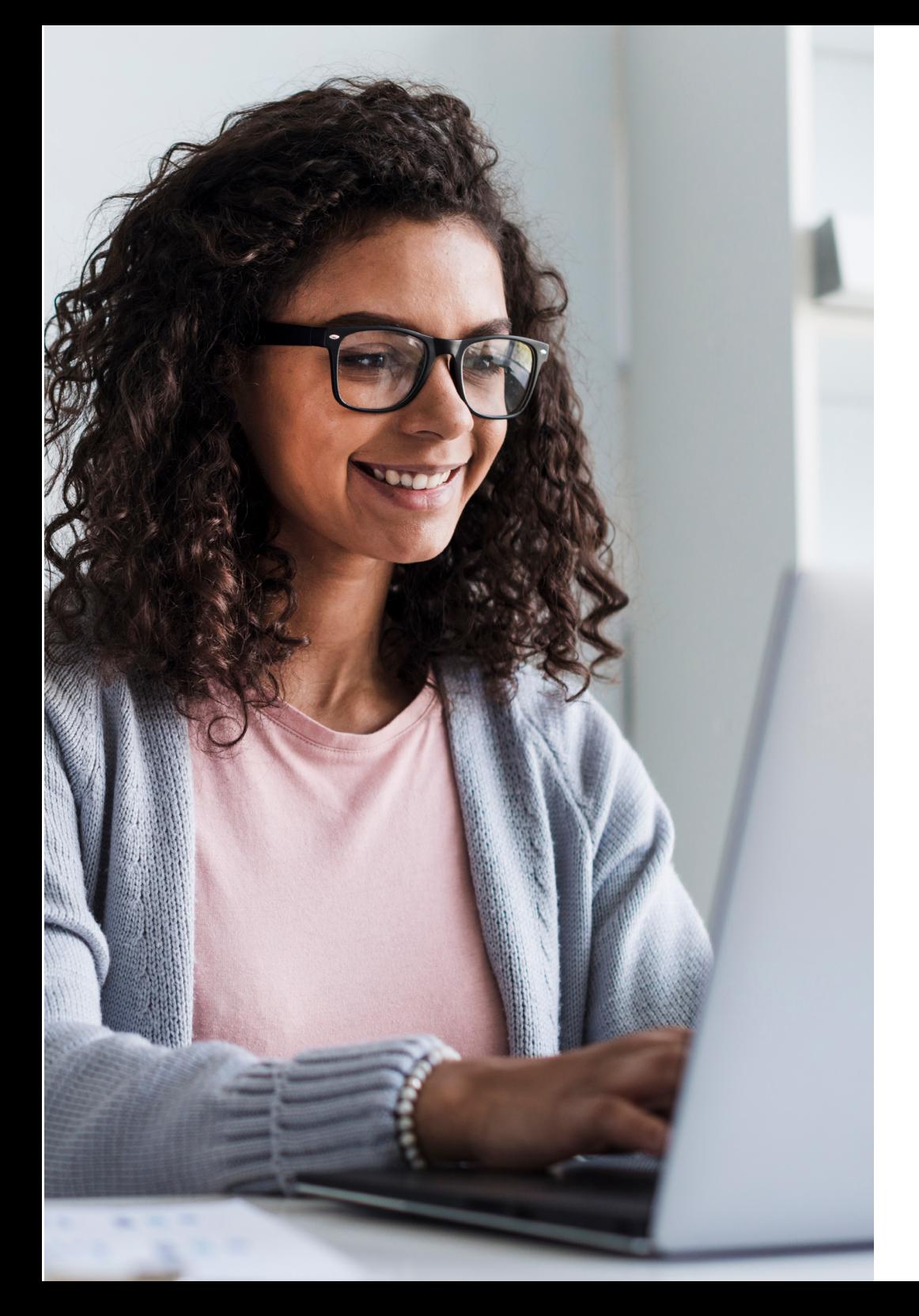

#### 4. COMO VOTAR?

O voto nas Eleições 2020 da Mais Previdência é individual, secreto e será realizado exclusivamente por meio virtual.

Assim que entrar no site das Eleições 2020 +P, basta fazer o seu devido login por meio do preenchimento de alguns campos com seu CPF, ano e dia do nascimento. Em seguida, basta seguir as instruções, pois, automaticamente, os candidatos que estão concorrendo para te representar nos Conselhos Deliberativo e Fiscal como participante ativo ou aposentado irão aparecer para você de acordo com o seu perfil e direito de voto.

Fique tranquilo (a)! Assim que o período de votação for iniciado, te avisamos por e-mail e SMS, além de postagens em nosso [site](https://maisprevidencia.com.br/) e perfis no [Instagram](https://www.instagram.com/maisprevidencia/?hl=pt-br) e [Facebook](https://www.facebook.com/maisprevidencia/?modal=admin_todo_tour).

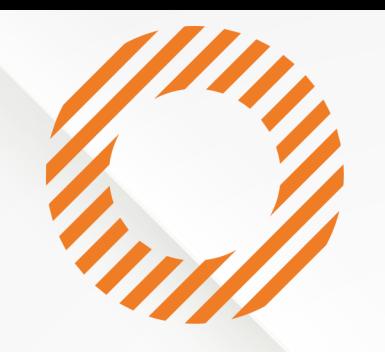

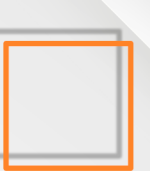

#### Não deixe de participar das Eleições 2020 +P como candidato ou eleitor!

Só assim você, realmente, exerce o seu direito de fazer parte da construção e fomentação da sua previdência privada!

#### **Contamos com você!**

Dúvidas? Entre em contato por meio do e-mail atendimento@maisprevidencia.com ou (31) 3284-8407 - (31) 98791-5328  $\bullet$ .

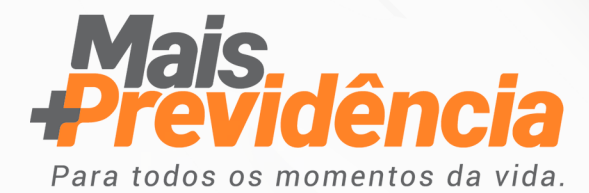